# **MOOVIC** Horaires et plan de la ligne SCO6K de bus

SCO6K Allevard - Crêt en Belledonne - Goncelin - Villard [Téléchargez](https://moovitapp.com/index/api/onelink/3986059930?pid=Web_SEO_Lines-PDF&c=Footer_Button&is_retargeting=true&af_inactivity_window=30&af_click_lookback=7d&af_reengagement_window=7d&GACP=v%3D2%26tid%3DG-27FWN98RX2%26cid%3DGACP_PARAM_CLIENT_ID%26en%3Dinstall%26ep.category%3Doffline%26ep.additional_data%3DGACP_PARAM_USER_AGENT%26ep.page_language%3Dfr%26ep.property%3DSEO%26ep.seo_type%3DLines%26ep.country_name%3DFrance%26ep.metro_name%3DGrenoble&af_sub4=SEO_other&af_sub8=%2Findex%2Ffr%2Fline-pdf-Grenoble-3200-1213839-10576491&af_sub9=View&af_sub1=3200&af_sub7=3200&deep_link_sub1=3200&deep_link_value=moovit%3A%2F%2Fline%3Fpartner_id%3Dseo%26lgi%3D10576491%26add_fav%3D1&af_ad=SEO_other_SCO6K_Allevard%20-%20Cr%C3%AAt%20en%20Belledonne%20-%20Goncelin%20-%20Villard%20Bonnot_Grenoble_View&deep_link_sub2=SEO_other_SCO6K_Allevard%20-%20Cr%C3%AAt%20en%20Belledonne%20-%20Goncelin%20-%20Villard%20Bonnot_Grenoble_View) Bonnot

La ligne SCO6K de bus (Allevard - Crêt en Belledonne - Goncelin - Villard Bonnot) a 2 itinéraires. Pour les jours de la semaine, les heures de service sont:

(1) Allevard - College Flavius Vaussenat: 12:10 - 18:10(2) Pontcharra - Lycee P. Du Terrail - Parvis: 06:53 Utilisez l'application Moovit pour trouver la station de la ligne SCO6K de bus la plus proche et savoir quand la prochaine ligne SCO6K de bus arrive.

**Direction: Allevard - College Flavius Vaussenat** 14 arrêts [VOIR LES HORAIRES DE LA LIGNE](https://moovitapp.com/grenoble-3200/lines/SCO6K/10576491/4004843/fr?ref=2&poiType=line&customerId=4908&af_sub8=%2Findex%2Ffr%2Fline-pdf-Grenoble-3200-1213839-10576491&utm_source=line_pdf&utm_medium=organic&utm_term=Allevard%20-%20Cr%C3%AAt%20en%20Belledonne%20-%20Goncelin%20-%20Villard%20Bonnot)

Lycee P. Du Terrail - Parvis

College Marcel Chene

La Gare

Les Fontaines

Mairie

Sailles

Quartier De Gerland

Crets En Belledonne Le Village

Crets En Belledonne La Roche

Le Chaboud

Le David

Pleiade

Les Amoureux

College Flavius Vaus

### **Horaires de la ligne SCO6K de bus**

Horaires de l'Itinéraire Allevard - College Flavius Vaussenat:

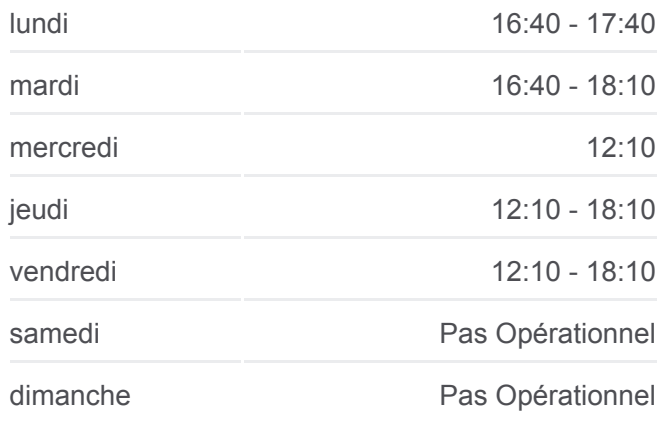

**Informations de la ligne SCO6K de bus Direction:** Allevard - College Flavius Vaussenat **Arrêts:** 14 **Durée du Trajet:** 38 min **Récapitulatif de la ligne:**

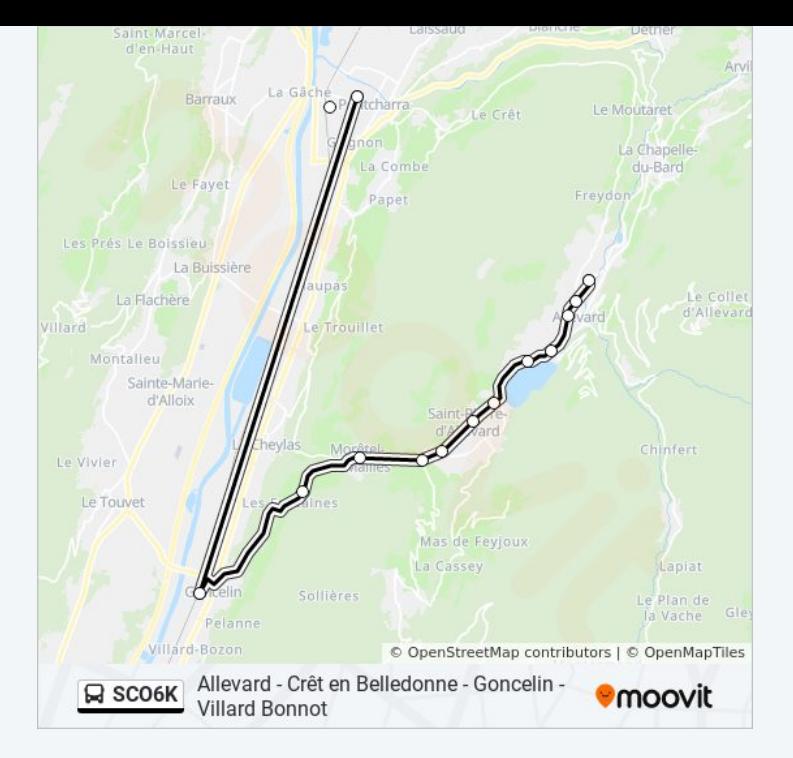

# **Direction: Pontcharra - Lycee P. Du Terrail - Parvis** 14 arrêts [VOIR LES HORAIRES DE LA LIGNE](https://moovitapp.com/grenoble-3200/lines/SCO6K/10576491/4004970/fr?ref=2&poiType=line&customerId=4908&af_sub8=%2Findex%2Ffr%2Fline-pdf-Grenoble-3200-1213839-10576491&utm_source=line_pdf&utm_medium=organic&utm_term=Allevard%20-%20Cr%C3%AAt%20en%20Belledonne%20-%20Goncelin%20-%20Villard%20Bonnot)

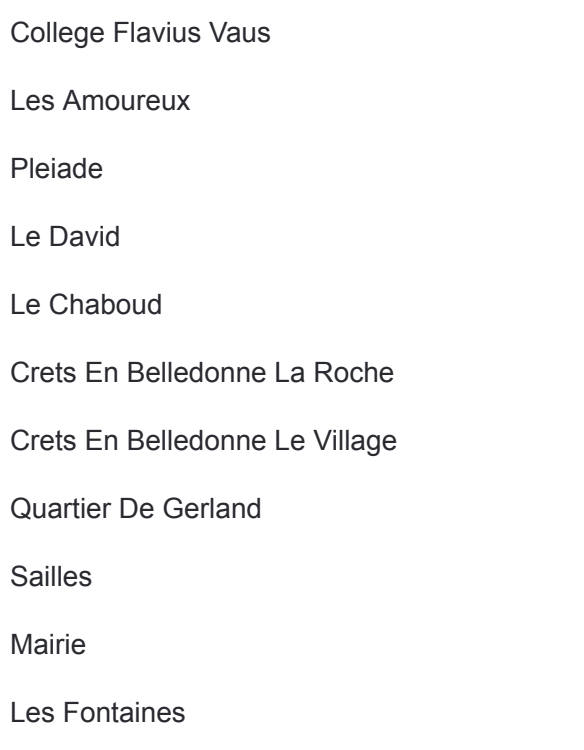

La Gare

College Marcel Chene - Quai

Lycee P. Du Terrail - Parvis

# **Horaires de la ligne SCO6K de bus** Horaires de l'Itinéraire Pontcharra - Lycee P. Du Terrail - Parvis:

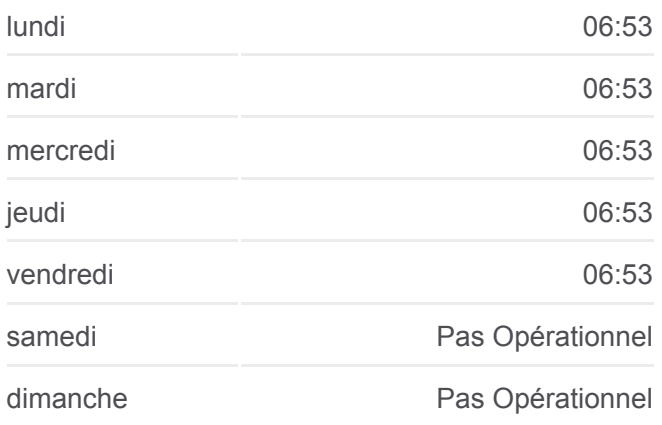

# **Informations de la ligne SCO6K de bus Direction:** Pontcharra - Lycee P. Du Terrail - Parvis **Arrêts:** 14 **Durée du Trajet:** 52 min **Récapitulatif de la ligne:**

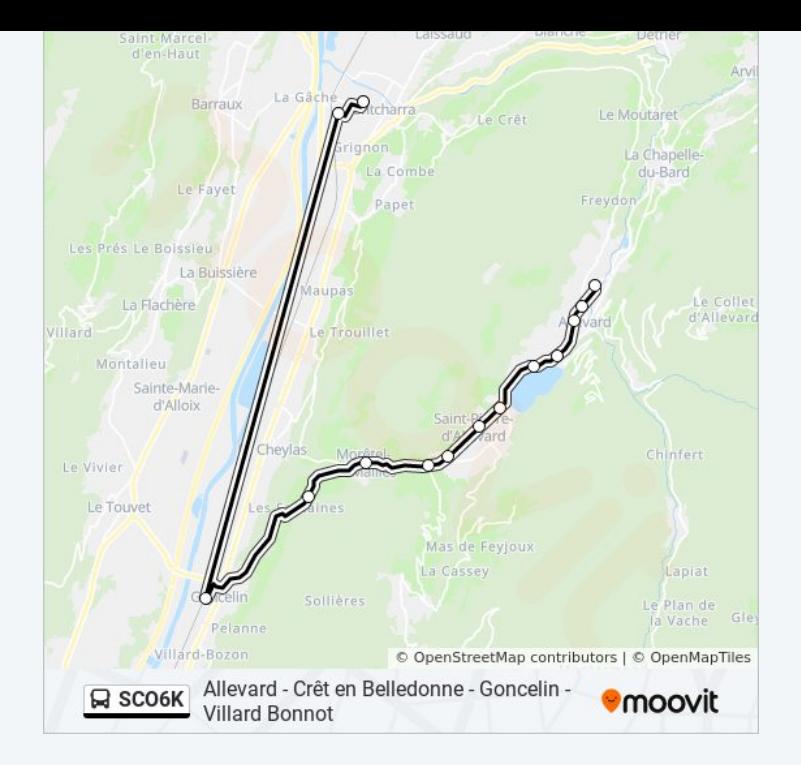

Les horaires et trajets sur une carte de la ligne SCO6K de bus sont disponibles dans un fichier PDF hors-ligne sur moovitapp.com. Utilisez le [Appli Moovit](https://moovitapp.com/grenoble-3200/lines/SCO6K/10576491/4004843/fr?ref=2&poiType=line&customerId=4908&af_sub8=%2Findex%2Ffr%2Fline-pdf-Grenoble-3200-1213839-10576491&utm_source=line_pdf&utm_medium=organic&utm_term=Allevard%20-%20Cr%C3%AAt%20en%20Belledonne%20-%20Goncelin%20-%20Villard%20Bonnot) pour voir les horaires de bus, train ou métro en temps réel, ainsi que les instructions étape par étape pour tous les transports publics à Grenoble.

 $\overrightarrow{A}$  propos de Moovit  $\cdot$  [Solutions MaaS](https://moovit.com/fr/maas-solutions-fr/?utm_source=line_pdf&utm_medium=organic&utm_term=Allevard%20-%20Cr%C3%AAt%20en%20Belledonne%20-%20Goncelin%20-%20Villard%20Bonnot)  $\cdot$  [Pays disponibles](https://moovitapp.com/index/fr/transport_en_commun-countries?utm_source=line_pdf&utm_medium=organic&utm_term=Allevard%20-%20Cr%C3%AAt%20en%20Belledonne%20-%20Goncelin%20-%20Villard%20Bonnot)  $\cdot$ [Communauté Moovit](https://editor.moovitapp.com/web/community?campaign=line_pdf&utm_source=line_pdf&utm_medium=organic&utm_term=Allevard%20-%20Cr%C3%AAt%20en%20Belledonne%20-%20Goncelin%20-%20Villard%20Bonnot&lang=fr)

© 2024 Moovit - Tous droits réservés

# **Consultez les horaires d'arrivée en direct**

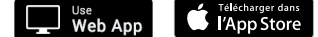

**Soogle Play**